## **b ilgisayar I d ünyas›ndan I**

İnsan yürüyüşünün duygulara bağlı olarak değişimini gösteren bir modeli inceleyip, ardından güzel Ay tutulması fotoğrafları **izlemeye ne dersiniz?**

## **Her Yürüyüş Aynı mı?**

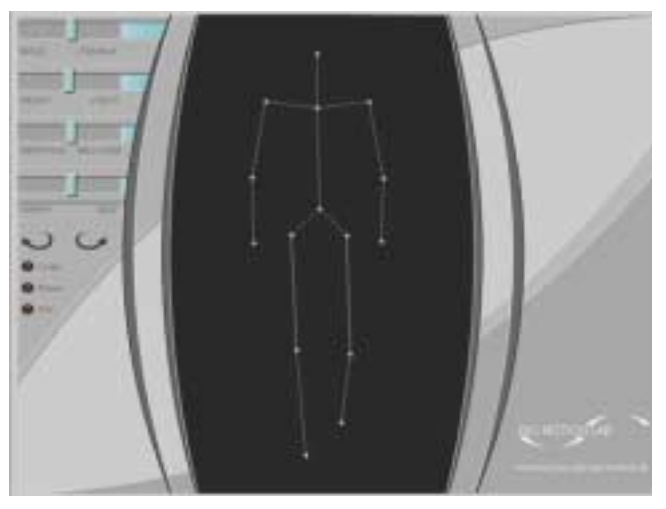

Noktalardan ve çubuklardan oluşan bu basit model üzerinde, insan yürüyüsünün duygulara bağlı olarak nasıl değistiğini kolayca gözlemleyebilirsiniz.

Farklı duyguların yürüyüşünüzü nasıl değiştirdiğini hiç düsündünüz mü? Örneğin, üzgünken de adımlarınızı mutlu olduğunuzdaki kadar canlı tutabiliyor musunuz? Bir şeyden endişelendiğinizde adımlarınız ve omuzlarınızın konumu nasıl değişiyor? Hızlı yürürken de yavaş yürüdüğünüz gibi mi salınıyorsunuz? İşte, Bio Motion Lab adlı bir kuruluş bu soruların yanıtlarını merak etmiş ve 40 kişilik bir grubun üzerine özel algılayıcılar yerleştirerek bu kişilerin mutlu ve üzgün, sakin ve aceleci, endişeli ve rahat yürüyüş biçimlerini kaydetmiş. Elde edilen sonuçları da yalnızca 15 noktadan oluşan bir insan çizimi üzerine yerleştirerek

http://www.bml.psy.ruhr-uni-bochum.de/Demos/ BMLwalker.html adresindeki etkileşimli yürüyüş modelini oluşturmak için kullanmış. İnternet tarayıcınızı açıp bu siteyi yüklediğinizde, karşınızda normal bir insanın yürüyüşünü taklit ederek ekranda hareket eden 15 nokta göreceksiniz. Cinsiyetin ve farklı ruh hallerinin bu normal yürüyüş üzerindeki etkisini görebilmek için sol üstte yer alan kaydırma çubuklarını sağa veya sola doğru hareket ettirmeniz yeterli. En

üstte yer alan çubuk, kadın ve erkek yürüyüşü, ikinci sıradaki çubuk ağır ve rahat yürüyüş, üçüncü sıradaki çubuk endişeli ve sakin yürüyüş ve en alttaki çubuk da mutlu ve üzgün yürüyüs arasındaki farkları görmenizi sağlıyor. Dilerseniz altta bulunan okları kullanarak modeli çevirebilirsiniz, Lines yazılı yere basarak noktaların arasını çizgiyle birleştirip, modelin bir çubuk adam haline dönüşmesini sağlayabilirsiniz. Reset'e basarak da, yaptığınız tüm değişiklikleri ilk haline döndürebilirsiniz. Hatta bu siteyi inceledikten sonra, gerçek yaşamda da insanların değişik ruh hallerinin yürüyüşlerine nasıl yansıdığını gözlemlemeye başlayabilirsiniz.

## **Ay Tutulmasını Kaçıranlara**

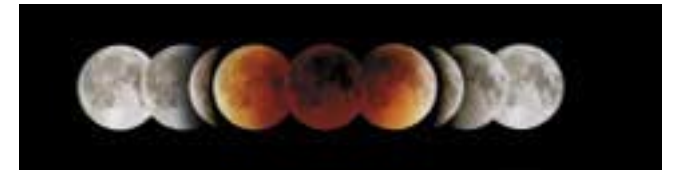

Ay tutulması sırasında görülen aşamaları anlatan bu tip fotoğtaflara İnternet üzerinde sıkça rastlamak olası.

Ay tutulması, Dünya'nın Ay'la Güneş arasına girmesi sonucunda oluşur. Dünya'nın gölgesi dolunay biçimindeki Ay'ın üzerine kısmen ya da tam olarak düşer. Bunun sonucunda Ay kararır. Bu olayı gözlemleyenler Ay'ın renginin giderek kızıllaşmasına ve bir gölgenin ardında kalarak kısmen ya da tümüyle kararmasına tanık olabilirler. Eğer 9 Kasım 2003'teki Ay tutulmasını göremediyseniz, http://www.koeri.boun.edu.tr/ astronomy/buay/aytut07.html adresinden bu konuda bilgi alabilir ve bu konudaki bir kısa filmi izleyebilirsiniz. Eğer daha önce yaşanmış kısmi ya da tam Ay tutulmalarının etkileyici fotoğraflarını görmek istiyorsanız, http://www.mreclipse.com/LEphoto/ LEgallery1.html ve http://www.mreclipse.com/LEphoto/ LEgallery2.html adresleri tam size göre.

Levent Daskıran